## **Demo U-Sign**

È disponibile un breve video demo di presentazione dell'applicativo web U-Sign, che consente agli utenti abilitati di apporre la firma digitale remota ai documenti amministrativi dell'Ateneo.

Ulteriori informazioni nella intranet di Ateneo:<https://intranet.unito.it/web/personale-unito/trasformazione-digitale-unito>

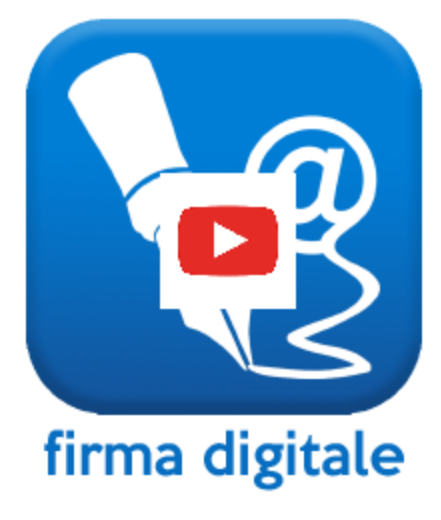

E' anche disponibile una breve video guida per l'apposizione di firme in formato PAdES grafico su file pdf:

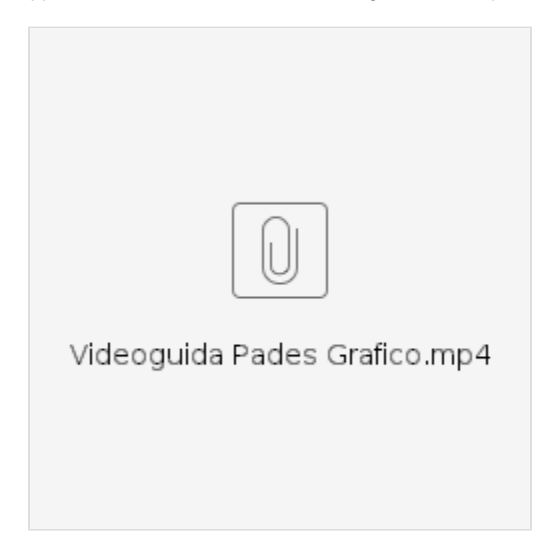